## Untitled

May 20, 2021

```
[3]: # Authors: Eric Larson <larson.eric.d@gmail.com>
    # Chris Holdgraf <choldgraf@gmail.com>
    # Adam Li <adam2392@gmail.com>
     # Alex Rockhill <aprockhill@mailbox.org>
    # Liberty Hamilton <libertyhamilton@gmail.com>
     #
    # License: BSD (3-clause)
    import os.path as op
    import numpy as np
    import matplotlib.pyplot as plt
    from matplotlib.cm import get_cmap
    from mne_bids import BIDSPath, read_raw_bids
    import mne
    from mne.viz import plot_alignment, snapshot_brain_montage
    mne.viz.set_3d_backend("notebook")
    print(__doc__)
    # paths to mne datasets - sample ECoG and FreeSurfer subject
    bids_root = mne.datasets.epilepsy_ecog.data_path()
    sample_path = mne.datasets.sample.data_path()
    subjects_dir = op.join(sample_path, 'subjects')
```
Automatically created module for IPython interactive environment

[4]: print(mne.sys\_info())

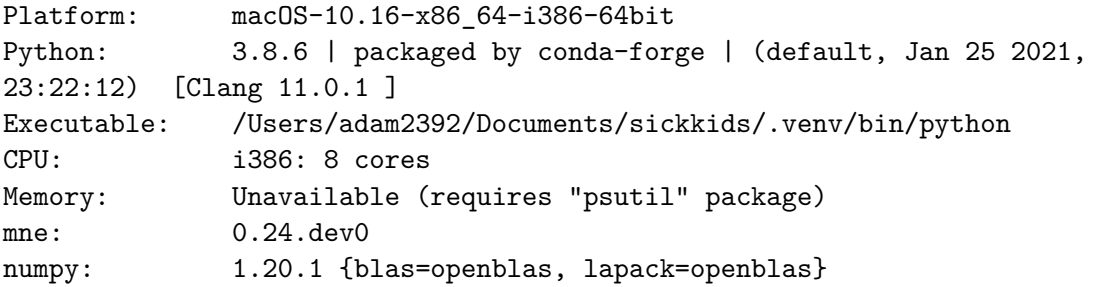

```
scipy: 1.6.0
    matplotlib: 3.4.2 {backend=module://ipykernel.pylab.backend_inline}
    sklearn: 0.24.1
    numba: 0.52.0
    nibabel: 3.2.1
   nilearn: Not found
   dipy: Not found
   cupy: Not found
   pandas: 1.2.2
   mayavi: Not found
    pyvista: 0.30.1 {pyvistaqt=0.4.0, OpenGL 4.1 ATI-4.4.17 via AMD Radeon Pro
    560 OpenGL Engine}
    vtk: 9.0.1
   PyQt5: 5.15.2
    None
[5]: # first define the bids path
    bids_path = BIDSPath(root=bids_root, subject='pt1', session='presurgery',
                        task='ictal', datatype='ieeg', extension='vhdr')
    # then we'll use it to load in the sample dataset
    # Here we use a format (iEEG) that is only available in MNE-BIDS 0.7+, so it
    # will emit a warning on versions <= 0.6
    raw = read_raw_bids(bids_path=bids_path, verbose=False)
    # Pick only the ECoG channels, removing the EKG channels
    raw.pick_types(ecog=True)
    # Load the data
    raw.load_data()
    # Then we remove line frequency interference
    raw.notch_filter([60], trans_bandwidth=3)
    # drop bad channels
    raw.drop_channels(raw.info['bads'])
    # the coordinate frame of the montage
    print(raw.get_montage().get_positions()['coord_frame'])
    # Find the annotated events
    events, event id = mne.events from annotations(raw)
    # Make a 25 second epoch that spans before and after the seizure onset
    epoch_length = 25 # seconds
    epochs = mne.Epochs(raw, events, event_id=event_id['onset'],
```

```
2
```

```
tmin=13, tmax=13 + epoch_length, baseline=None)
# And then load data and downsample.
# .. note: This is just to save execution time in this example, you should
# not need to do this in general!
epochs.load_data()
epochs.resample(200) # Hz, will also load the data for us
# Finally, make evoked from the one epoch
evoked = epochs.average()
```
Extracting parameters from /Users/adam2392/mne\_data/MNE-epilepsy-ecog-data/subpt1/ses-presurgery/ieeg/sub-pt1\_ses-presurgery\_task-ictal\_ieeg.vhdr… Setting channel info structure… Reading events from /Users/adam2392/mne\_data/MNE-epilepsy-ecog-data/sub-pt1/sespresurgery/ieeg/sub-pt1\_ses-presurgery\_task-ictal\_events.tsv. Reading channel info from /Users/adam2392/mne\_data/MNE-epilepsy-ecog-data/subpt1/ses-presurgery/ieeg/sub-pt1\_ses-presurgery\_task-ictal\_channels.tsv. Reading electrode coords from /Users/adam2392/mne\_data/MNE-epilepsy-ecogdata/sub-pt1/ses-presurgery/ieeg/sub-pt1\_ses-presurgery\_spacefsaverage\_electrodes.tsv.

Reading 0 … 269079 = 0.000 … 269.079 secs…

<ipython-input-5-4eb508ffbb46>:8: RuntimeWarning: Fiducial point nasion not found, assuming identity unknown to head transformation

raw = read\_raw\_bids(bids\_path=bids\_path, verbose=False)

<ipython-input-5-4eb508ffbb46>:8: RuntimeWarning: DigMontage is only a subset of info. There are 3 channel positions not present in the DigMontage. The required channels are:

['RQ1', 'RQ2', 'N/A'].

Consider using inst.set\_channel\_types if these are not EEG channels, or use the on\_missing parameter if the channel positions are allowed to be unknown in your analyses.

raw = read\_raw\_bids(bids\_path=bids\_path, verbose=False)

Setting up band-stop filter from 58 - 62 Hz

```
FIR filter parameters
---------------------
```
Designing a one-pass, zero-phase, non-causal bandstop filter:

- Windowed time-domain design (firwin) method
- Hamming window with 0.0194 passband ripple and 53 dB stopband attenuation
- Lower passband edge: 58.35
- Lower transition bandwidth: 1.50 Hz (-6 dB cutoff frequency: 57.60 Hz)
- Upper passband edge: 61.65 Hz
- Upper transition bandwidth: 1.50 Hz (-6 dB cutoff frequency: 62.40 Hz)

```
- Filter length: 2201 samples (2.201 sec)
    mni_tal
    Used Annotations descriptions: ['AD1-4, ATT1,2', 'AST1,3', 'G16', 'PD',
    'SLT1-3', 'offset', 'onset']
    Not setting metadata
    Not setting metadata
    1 matching events found
    No baseline correction applied
    0 projection items activated
    Loading data for 1 events and 25001 original time points …
    0 bad epochs dropped
[6]: %matplotlib widget
    fig = plot_alignment(raw.info, subject='fsaverage', subjects_dir=subjects_dir,
                         surfaces=['pial'], coord_frame='mri')
    az, el, focalpoint = 160, -70, [0.067, -0.040, 0.018]
    mne.viz.set_3d_view(fig,
    # azimuth=az, elevation=el, focalpoint=focalpoint
                       )
    xy, im = snapshot_brain_montage(fig, raw.info)
```
Plotting 84 ECoG locations

HBox(children=(Text(value='', layout=Layout(margin='2px 0px 2px 0px',
out *,→*min\_width='0px'), placeholder='Type a fi…

ViewInteractiveWidget(height=800, layout=Layout(height='auto'), width=800)

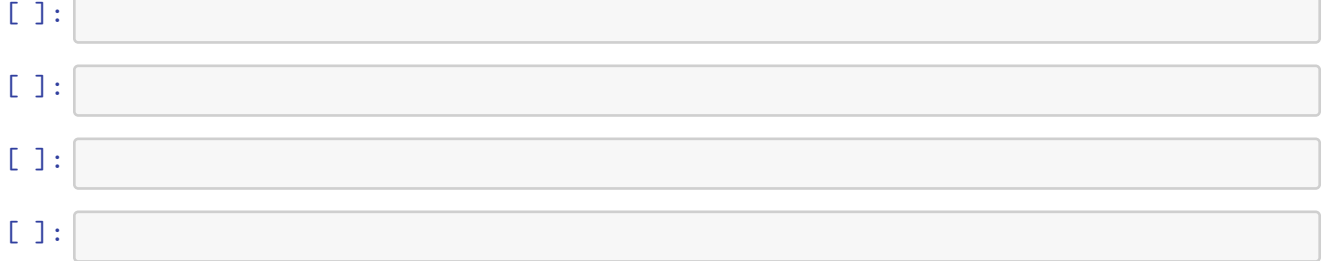